# UNIDADE 2

## TIPOS E CATEGORIAS DE REDES DE COMPUTADORES

## 2.1 OBJETIVO GERAL

Discorrer sobre o TCP/IP e compreender a diferença entre internet, intranet e extranet.

## 2.2 OBJETIVOS ESPECÍFICOS

Esperamos que, ao final desta Unidade, você seja capaz de:

- a) caracterizar a pilha TCP/IP e analisar os papéis de cada camada de protocolo;
- b) estabelecer a diferença entre internet, extranet e intranet.

## 2.3 INTRODUÇÃO

Esta Unidade está subdividida em duas seções, que são: o protocolo TCP/IP e a internet, extranet e intranet.

Na seção 2.4, vamos estudar a estrutura e o funcionamento do protocolo TCP/IP. Para isso, vamos abordar a pilha de protocolos TCP/IP, suas camadas e as portas de comunicação. Já na seção 2.5, discorreremos sobre os seguintes tipos de rede: internet, intranet e extranet. A partir da compreensão dos assuntos abordados nesta Unidade, você poderá entender melhor as aplicações que serão apresentadas na Unidade 3.

## 2.4 PROTOCOLO TCP/IP

Antes de começarmos a falar sobre o protocolo TCP/IP, vamos, primeiro, lembrar o que significa a palavra protocolo? Frequentemente, presenciamos situações em que pessoas são acusadas de quebrar o protocolo, principalmente em cerimônias públicas ou eventos formais. Quando dizemos que uma pessoa quebrou o protocolo, é porque ela, provavelmente, não seguiu as normas e procedimentos previstos para que a cerimônia ou evento tivesse um padrão mínimo de formalidade.

Na comunicação entre computadores, os protocolos de comunicação possuem propósitos semelhantes. Eles existem para que os computadores possam se comunicar por meio de regras que definem o formato das mensagens e a ordem em que elas são recebidas e enviadas pela rede. Além disso, os protocolos determinam **as ações** que os sistemas devem efetuar a partir do momento em que as mensagens são transmitidas e recebidas pelos sistemas finais.

#### 2.4.1 **Pilha de protocolos TCP/IP**

TCP/IP é o nome dado ao principal conjunto de protocolos utilizado para as comunicações entre sistemas na internet. Esse conjunto é, na verdade, uma pilha de protocolos que, conjuntamente, viabilizam o transporte de mensagens entre os aplicativos da internet. Cada camada dessa pilha possui papéis específicos na comunicação.

Vamos fazer uma analogia para facilitar o entendimento? Imagine que estivéssemos tratando de uma viagem de avião que um passageiro necessita fazer para se deslocar entre duas cidades. A Figura 25 ilustra uma pilha de protocolos bem simples, que envolveria a compra de uma passagem aérea, o despacho de bagagens, o embarque, a decolagem e, por fim, o procedimento de voo. Ao chegar ao destino, um procedimento inverso seria realizado, ou seja, existiria a aterrissagem e estacionamento da aeronave, o desembarque, a recuperação das bagagens e, por fim, alguma reclamação no atendimento, em caso de algum problema.

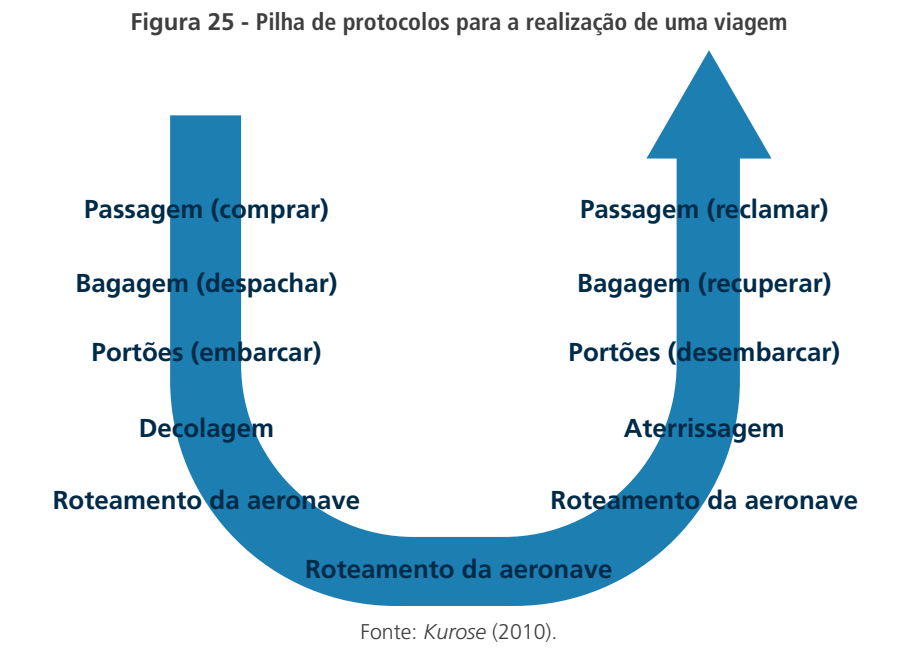

Em cada camada (comprar, despachar, embarcar, decolagem, roteamento), existe um protocolo a ser seguido e cada uma tem um papel no transporte do passageiro. Por exemplo, na camada comprar, o protocolo a ser seguido seria se dirigir ao balcão de atendimento, informar o voo desejado, fazer o pagamento e obter o bilhete eletrônico. Essa camada teria a função específica de realizar a venda do bilhete.

A Figura 26 ilustra o funcionamento da pilha de protocolos em mais detalhes. Note que a primeira camada, referente ao roteamento da aeronave, se repete também durante o percurso. Essa camada é a responsável por direcionar o caminho que a aeronave deve seguir para chegar até seu destino. As demais camadas só são necessárias na origem e no destino, já que é onde acontecem os demais procedimentos necessários para o deslocamento do passageiro de um ponto ao outro.

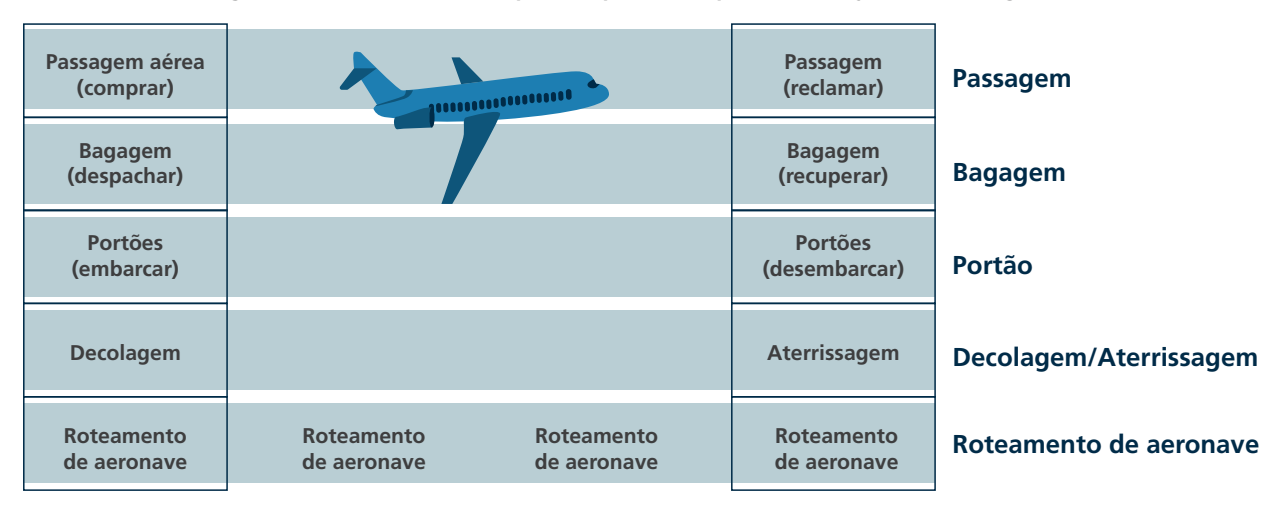

**Figura 26 - Detalhamento da pilha de protocolos para a realização de uma viagem**

#### **Aeroporto de origem Centrais intermediárias Aeroporto de destino de controle de tráfego aéreo**

Fonte: *Kurose* (2010).

**......** 

Assim como nesse exemplo, as camadas da pilha de protocolo TCP/IP, utilizada na comunicação entre as aplicações da internet, têm papéis específicos. Elas estão ilustradas na Figura 27, que também apresenta, na coluna direita, exemplos de protocolos em cada camada.

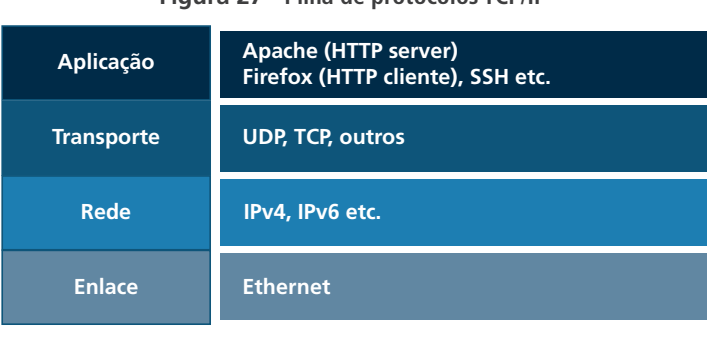

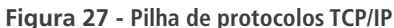

Fonte: Modelo TCP/IP.20

### 2.4.2 **Camadas da pilha TCP/IP**

Na camada de aplicação, estão as aplicações utilizadas por nós, usuários. Essa camada possui um conjunto diversificado de protocolos, sendo que cada um deles é utilizado para um tipo específico de aplicação. Atualmente, o mais popular é o **HTTP**. Trata-se de um protocolo de comunicação situado na camada de aplicação, que é amplamente utilizado para sistemas de informação de hipermídia, visando à transferência de informações pela *web*. A principal razão para a popularização do **HTTP** deveu-se à convergência de serviços da internet numa única plataforma, o navegador *web*. Esse navegador tornou-se uma plataforma amigável e universal, fazendo com que os usuários passassem a utilizá-lo para diversos serviços, tais como redes sociais, bate-papo, troca de arquivos etc. Além do HTTP, a camada de aplicação tem outros serviços bem conhecidos, tais como o **FTP**, o **SMTP** e o **Post Office Protocol (POP3)**.

A camada de transporte é utilizada para transportar mensagens da camada de aplicação, envolvendo os dois lados da comunicação. Os protocolos utilizados com esse propósito são: TCP e *User Datagram Protocol* (UDP).

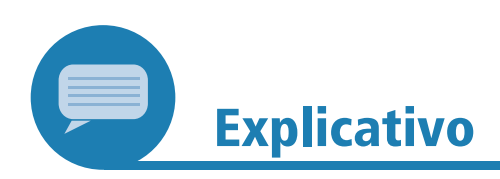

O *Transmission Control Protocol* (TCP) é o Protocolo de Controle de Transmissão. É utilizado nos serviços orientados à **conexão**, em que a consistência das informações enviadas pela rede é checada durante a comunicação. Por tais motivos, costuma ser mais lento, mas é utilizado pela maior parte das aplicações da internet. Já o *User Datagram Protocol* (UDP) consiste num protocolo da camada de transporte que permite à aplicação escrever um datagrama para ser encapsulado em pacotes IP. O UDP não oferece qualquer tipo de garantia de que o pacote chegará a seu destino.

#### **HTTP**

Hypertext Transfer Protocol (HTTP) significa Protocolo de Transferência de Hipertexto. É utilizado para transferência de dados hipermídia.

#### **FTP**

File Transfer Protocol (FTP) significa Protocolo de Transferência de Arquivos. É utilizado para transferência de arquivos na internet, principalmente os de tamanhos maiores.

#### **SMTP**

Simple Mail Transfer Protocol (SMTP) significa Protocolo de Transferência de Correio Simples. É utilizado para envio de mensagens de e-mail.

#### **POP3**

Post Office Protocol (POP3) significa Protocolo dos Correios. É utilizado para a checagem de mensagens da caixa de correio eletrônico.

 $\bullet\bullet\bullet$ 

Já a camada de rede é aquela responsável por definir os caminhos usados na comunicação. Se voltarmos ao exemplo da aeronave, seria a camada que define a rota utilizada pelo voo para chegar a seu destino. Para isso, são utilizados identificadores únicos dos sistemas finais, denominados números IP, que são utilizados pelos roteadores durante a definição do caminho das mensagens. Isso é possível porque o número IP não somente identifica o computador final, mas também a rede a que ele está conectado. É por isso que, através dos números IP, é possível identificar a pessoa que está utilizando determinado aplicativo, o que ajuda os administradores de rede a identificar usuários responsáveis por usos indevidos.

O esquema de numeração IP é parecido com o adotado para números de telefonia. Nestes, cada parte é utilizada para identificar: o país (por exemplo, 55 – Brasil), a cidade (71 – Salvador) e, por fim, o usuário (22345678, por exemplo). Assim, o número de telefone informado seria 557122345678. A numeração IP funciona de forma semelhante. Através de 32 bits, divididos em 4 octetos (4 grupos de 8 bits), é possível identificar a rede da organização e os computadores específicos (*hosts*). Vejamos o exemplo da Figura 28. Nele são apresentados dois números. Na parte em azul, três octetos são utilizados (com os números 199.181.132) para identificar a rede que está hospedando o número IP. Em vermelho existe um octeto (com os números 249 e 250), utilizado na identificação dos computadores (*hosts*) em questão. Assim, podemos afirmar que esses dois computadores estão sob a responsabilidade de uma mesma organização, já que pertencem à mesma rede (199.181.132).

**Figura 28 - Exemplos de números IP**

## **199.181.132.249 199.181.132.250**

Fonte: produção do próprio autor.

Os números IP desse exemplo são bem simples, por isso, a partir deles, teríamos um número limitado de *hosts* possíveis. Como, em cada parte do número, temos apenas 8 bits (1 octeto) para numeração, teríamos um máximo de 256 endereços na rede dessa organização (0 a 255). Por tais motivos, a fim de se conseguir um número maior de IP, utiliza-se o conceito de classe. Com as classes, podemos expandir a numeração destinada aos *hosts* para os demais octetos. A Figura 29 apresenta as classes mais utilizadas. Ela mostra que o endereço do exemplo da Figura 28 pertence à classe C, já que apenas o último octeto é destinado aos *hosts*. Já o endereço da classe A é o que permite a maior quantidade de *hosts*, uma vez que são destinados três octetos para a numeração deles.

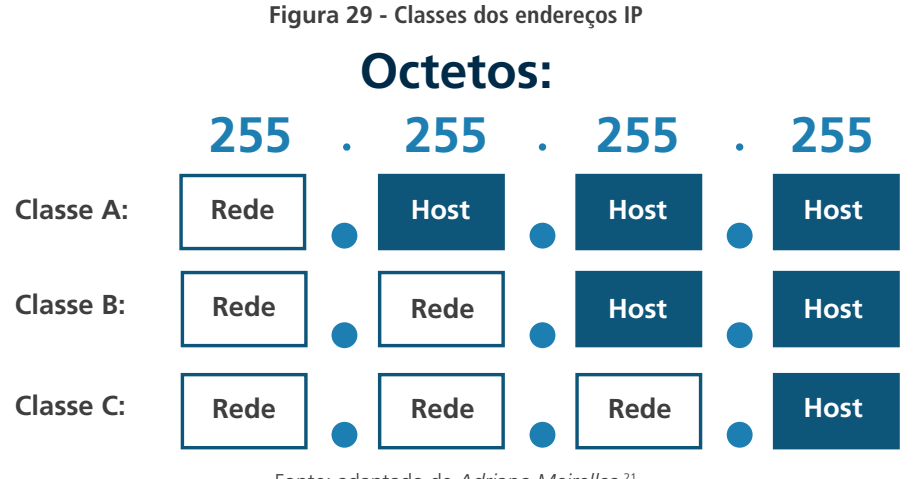

Fonte: adaptado de *Adriano Meirelles*. 21

Lembramos que, na internet, os endereços da classe B são reservados às grandes empresas, dado o grande número de IP para *hosts* disponíveis. Geralmente, os departamentos ou setores de uma grande empresa recebem endereços de classe C, porque nela o número de computadores é mais reduzido.

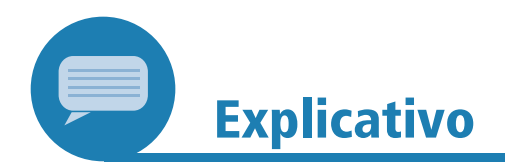

Quando a internet foi concebida, não se imaginava que ela iria interligar tantos dispositivos. Atualmente, já é possível ver residências em que são utilizados dez números IP. No entanto, naquele momento, não estava prevista uma popularização tão grande da internet, a ponto de termos *SmartTVs*, *smartphones*, computadores pessoais, console de jogos e até refrigeradores conectados nas TVs. Dada essa expansão, existe, hoje, um problema com a escassez de números IP livres, visto que os quatro octetos não são suficientes. Por isso, as organizações fazem uso de IPs válidos, que são compartilhados por diversos usuários que utilizam, ao mesmo tempo ou em momentos diferentes, um único número IP.

Por fim, a camada de enlace/física encaminha as informações pelo meio físico. Ela é a responsável por adaptar a informação processada pelas camadas superiores para o formato do meio físico em questão. Por exemplo, uma mesma comunicação pode envolver meios físicos distintos. Uma pessoa pode estar conversando, numa videoconferência, através de seu computador *desktop* e a outra estar, na outra parte da comunicação, utilizando um *smartphone*.

Através de seus protocolos, a pilha TCP/IP pode oferecer, basicamente, dois tipos de serviço de comunicação a seus usuários. O primeiro refere-se aos serviços orientados à conexão. Nele, existe uma negociação entre as aplicações envolvidas para definir uma conexão específica que será utilizada na comunicação. Essa negociação define,

<sup>&</sup>lt;sup>21</sup> Disponível em: https://www.hardware.com.br/livros/linux-redes/capitulo-entendendoenderecamento.html. Acesso em: 30 nov. 2021.

por exemplo, a velocidade da transmissão, a qualidade e o tamanho das mensagens. Dessa forma, a comunicação se torna mais confiável e se tem a certeza de que as mensagens chegaram ao seu destino. Podemos fazer uma analogia com o sistema telefônico tradicional: nesse tipo de comunicação, as pessoas falam (enviam a mensagem) tendo a certeza que a outra ouviu o que foi falado, podendo até confirmar isso.

O outro tipo de serviço é o não orientado à conexão. Nele, não há apresentação mútua das partes envolvidas na comunicação. Quando um lado de uma aplicação quer enviar mensagens ao outro lado, o programa remetente simplesmente as envia. Por tais motivos, a comunicação se torna mais rápida, porém, menos confiável e não se tem a certeza de que a mensagem chegou ao destino pretendido. Para esse tipo de serviço, poderíamos adotar uma analogia do serviço de carta sem aviso de recebimento. Nesse tipo de comunicação, uma pessoa pode enviar um cartão postal para outra, mas nunca terá a certeza de que ele chegou a seu destino.

#### 2.4.3 **Portas de comunicação**

Um mesmo computador pode ter dois ou mais aplicativos funcionando e transferindo dados pela internet, simultaneamente. Por exemplo, um *smartphone* pode ter um aplicativo de *e-mail*, como o *Gmail*, e um aplicativo de redes sociais, como o *Facebook*, em execução ao mesmo tempo. Como apenas um único número IP é utilizado, seria necessário um mecanismo capaz de diferenciar a transferência dos diversos aplicativos. O exemplo da Figura 30 ilustra um servidor em que são utilizadas as portas 20, 21, 23 e 80 para três serviços distintos: FTP, Telnet e *web*, respectivamente:

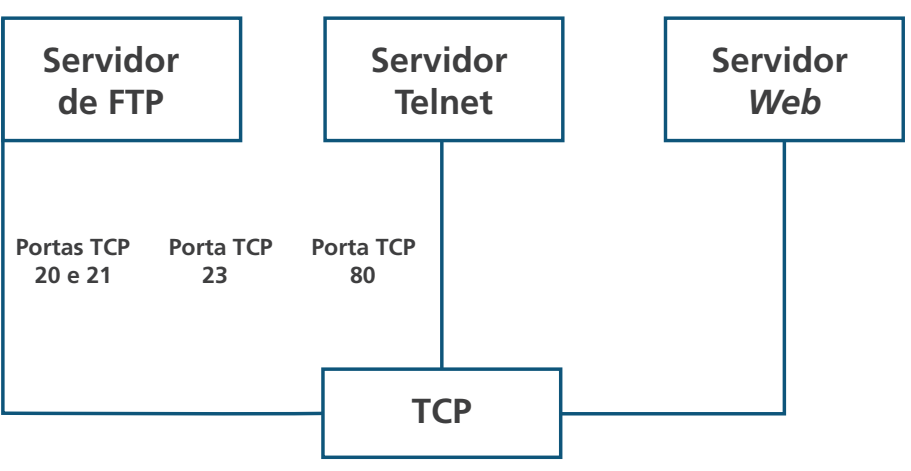

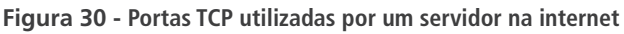

Fonte: adaptado de *Júlio Battisti*. 22

Para resolver essa questão, foi introduzido à informática o conceito de **porta**. Para ilustrar melhor como funcionam as portas, faremos uma analogia dos correios. Imagine que o endereço IP (rede + *host*) corresponde ao CEP da rua e ao número do prédio. Uma carta chegaria ao prédio, mas certamente seria necessário, ainda, o número do apartamento para que a carta fosse entregue ao destinatário. Nesse caso, o número

22 Disponível em: <http://juliobattisti.com.br/artigos/>.

**......** 

de cada apartamento teria um papel semelhante ao das portas utilizadas na comunicação TCP/IP. Ao todo, existem, disponíveis, 65.536 portas. As mais conhecidas e utilizadas pelos serviços padrões da internet possuem número entre 0 e 1.024.

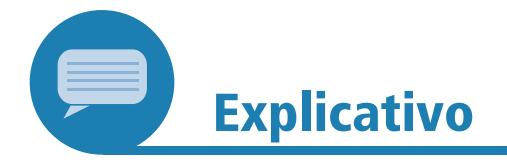

Muitas são as portas utilizadas pelos aplicativos na internet: algumas, através do protocolo de transporte TCP e outras, pelo UDP. Algumas das mais utilizadas são:

- a) 21: transferência de arquivos através do protocolo FTP;
- b) 22: serviço de SSH, que permite o acesso a servidores remotos de forma mais segura, a partir do uso de criptografia;
- c) 23: serviço de Telnet, que, assim como o SSH, possibilita o acesso remoto. A diferença é que o Telnet faz uso de criptografia e, por conta da segurança, caiu em desuso;
- d) 25: envio de mensagens de *e-mail* através do protocolo SMTP. Esse protocolo é utilizado tanto da máquina do cliente para os servidores quanto na comunicação entre servidores;
- e) 53: serviço de tradução de nomes e de IP através do DNS. A tradução permite converter nomes de domínios, como "<www.ufba.br>", nos endereços IP reais dos servidores e vice-versa;
- f) 80: responde ao HTTP, que pode ser considerado o principal protocolo da internet;
- g) 110: responde ao protocolo POP3, que possibilita aos usuários checar as mensagens de suas caixas de correio por meio de programas próprios.

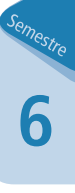

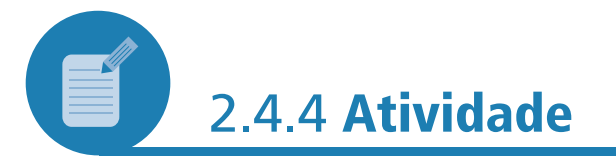

Assim como o exemplo da compra de passagens aéreas, você seria capaz de fazer outra analogia para explicar como funciona a pilha de protocolos do TCP/IP? Apresente um exemplo simples, definindo os papéis de cada camada.

#### **Resposta comentada**

Um bom exemplo para esta questão poderia ser um deslocamento de um passageiro de táxi indo de um ponto a outro da cidade. O roteamento seria definido pelas informações de trânsito e pelos semáforos.

,,,,,,,,,

As demais camadas poderiam ser responsáveis:

- a) por definir os protocolos de comunicação entre o taxista e o passageiro;
- b) pela inclusão dos pertences do passageiro na mala do veículo;
- c) por obter informações do endereço de destino;
- d) por inserir os dados num sistema de GPS;
- e) por indicar, ao chegar ao destino, todos os procedimentos para deixar o passageiro e receber o pagamento.

## 2.5 INTERNET, INTRANET E EXTRANET

Na seção 1.5 (Unidade 1), iniciamos nossos estudos sobre as redes de computadores e você pôde verificar quando e como surgiu a internet. Na sequência, na seção 1.6, conhecemos como as redes podem ser classificadas, considerando seu alcance geográfico. Esses estudos anteriores vão lhe ajudar a compreender as diferenças existentes entre a internet, a intranet e a extranet.

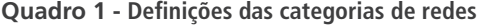

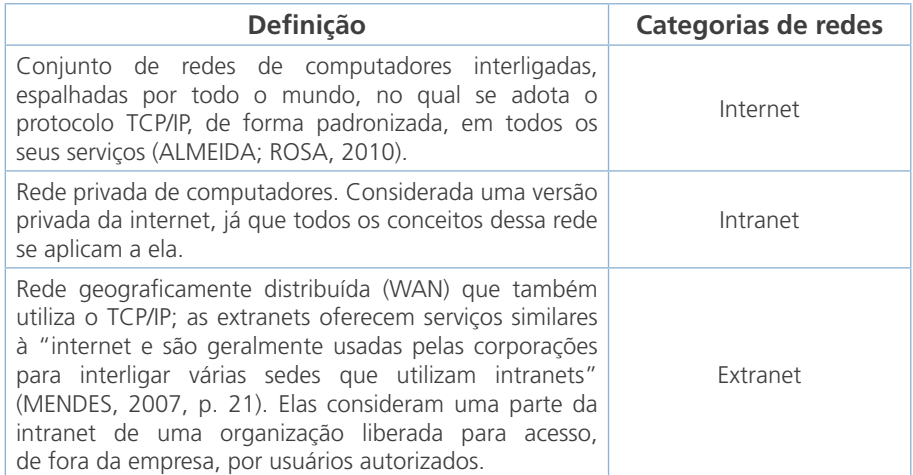

Fonte: produção do próprio autor.

Como você pode ver no Quadro 1, os conceitos das três redes estão bastante relacionados. Resumidamente, tanto a intranet como a extranet são redes derivadas da internet; por isso, fazem uso do protocolo TCP/IP e disponibilizam os mesmos serviços, agora de forma mais especializada, considerando o perfil de seus usuários. A relação entre essas categorias pode ser visualizada na Figura 31.

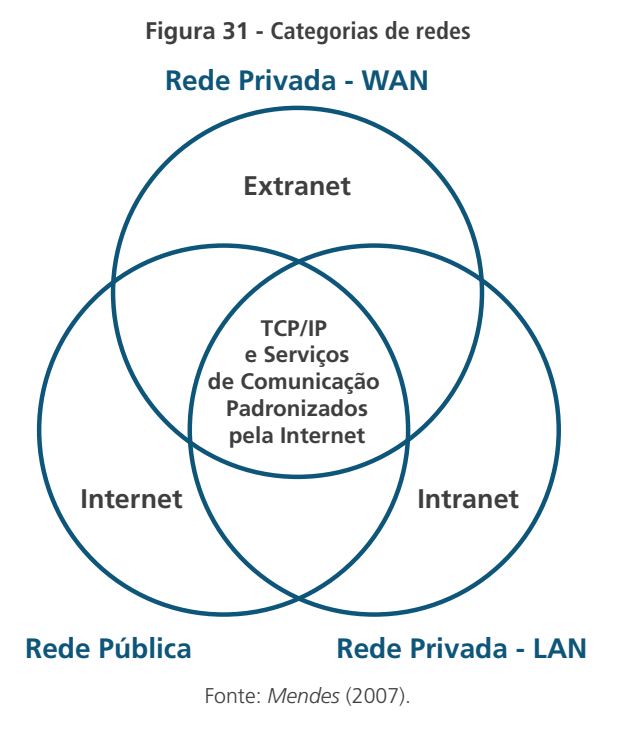

Ainda sobre as diferenças, o Quadro 2 destaca outros pontos de igualdade e divergência entre as três tecnologias.

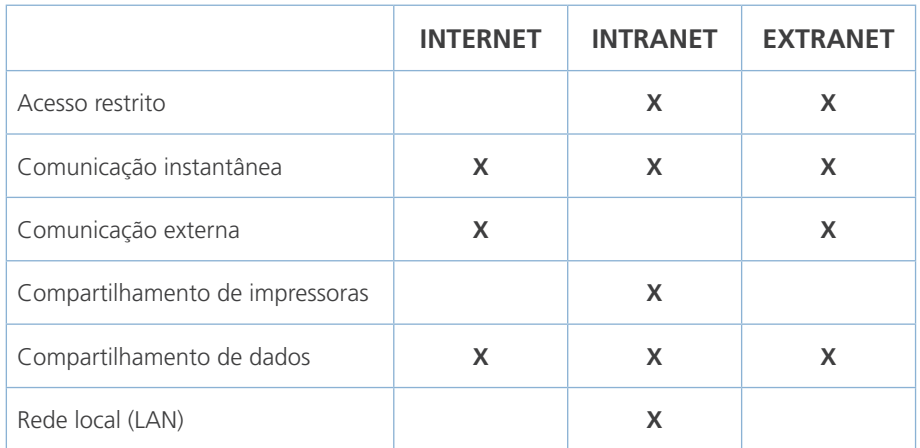

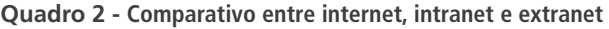

Fonte: adaptado de *Oficina da Net*. 23

#### 2.5.1 **Integrando as redes**

As organizações, sejam públicas ou privadas, na medida em que podem subdividir suas redes em internet (de acesso público), intranet (de acesso restrito de dentro da empresa) ou extranet (de acesso privado de fora da empresa), passam a ter uma flexibilidade maior para disponibilizar seus serviços, considerando o perfil de seus usuários e de onde (de dentro ou de fora da organização) eles os acessam. A Figura 32 apresenta um cenário de integração de redes em uma organização.

<sup>&</sup>lt;sup>23</sup> Disponível em: <http://www.oficinadanet.com.br/artigo/1276/internet\_intranet\_e\_extranet\_o\_ que\_sao\_e\_quais\_as\_diferencas>. Acesso em: 4 fev. 2021.

**Figura 32 - Integração entre redes: intranet, extranet e internet**

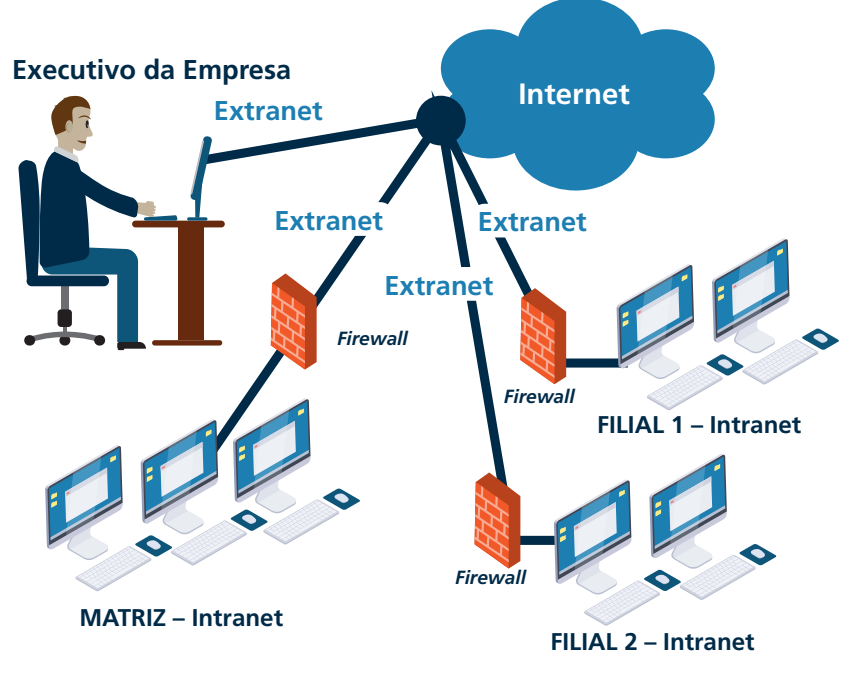

Fonte: produção do próprio autor.*<sup>24</sup>*

Como você pode visualizar na figura, a organização exemplificada possui uma matriz e duas filiais. Cada uma delas apresenta uma rede local (LAN), onde está configurada uma intranet. Os serviços dessas intranets são acessados apenas pelos funcionários da empresa, de dentro de suas instalações. As intranets podem, ainda, ser acessadas de fora da empresa, através de extranets. Entre as extranets e as intranets, para controlar o acesso aos serviços da rede privada, existe um conjunto de *firewalls*.

#### **Firewall**

 $\bullet$   $\bullet$   $\bullet$ 

O firewall corresponde a um hardware ou software colocado entre as redes interna e externa de uma organização. Ele evita que as redes privadas sejam invadidas por pessoas não autorizadas.

O funcionário da organização, representado na Figura 32 como um executivo da empresa, acessa a extranet, através da sua internet. Como já visto, a extranet representa uma parte da intranet que pode ser acessada de fora da empresa. Então, talvez você esteja se perguntando: **o que o executivo pode encontrar nessa intranet que seja diferente dos serviços e conteúdos já encontrados por ele quando navega pela internet?**

A intranet de uma organização, geralmente, reúne um conjunto de informações especializadas sobre as atividades-meio e fim da empresa, tais como: cronogramas de entrega; execução de tarefas; folha de pagamento dos funcionários; projetos realizados; contatos dos funcionários e setores; compartilhamento de boas práticas; acesso a sistemas restritos aos funcionários (como controle de estoque, controle de logística, CRM, entre outros). Nessa rede, é possível encontrar, também, um conjunto de ferramentas que auxiliam nas tomadas de decisão e na realização das atividades de cada funcionário e setor. Como exemplo, podemos citar: correio de voz, correio eletrônico, bate-papo e outras ferramentas que constituem os sistemas de informação cooperativos (citados na seção 1.5 da Unidade anterior).

.....

<sup>24</sup> Fonte da imagem (computador): *Freepik*. Autor: *Macrovector*. Disponível em: <https://bit. ly/3hRBSON>. Acesso em: 20 set. 2021.

De maneira mais específica, as empresas podem utilizar a intranet com diferentes finalidades. Dentre elas, podemos citar:

- a) divulgação de informações sobre promoções, dicas de uso da marca, campanhas publicitárias feitas pelo departamento de *marketing*;
- b) anúncio de vagas internas disponíveis e agenda de cursos de capacitação pelo departamento de Recursos Humanos (RH);
- c) sistema de abertura de chamado de suporte pelo departamento de Tecnologia da Informação;
- d) formulários eletrônicos para cadastro de despesas dos setores pelo departamento financeiro;
- e) datas dos aniversários dos funcionários e formulários de alteração do vale-transporte e de alteração de endereço pelo departamento de pessoal.

Já a extranet, que representa a extensão da intranet, é capaz de melhorar a comunicação entre os funcionários e os parceiros da organização, e, assim como a intranet, pode ser utilizada para atingir diferentes objetivos, tais como:

- a) compartilhamento de informações sobre a cadeia de abastecimento, a fim de subsidiar a troca sobre compras, fabricação, logística, vendas, contabilidade etc.;
- b) contato com fornecedores, solicitação de matéria-prima e aquisição;
- c) registro de atividades realizadas fora das instalações físicas da empresa.

#### 2.5.2 *Virtual Private Network* **(VPN)**

Geralmente, quando falamos de intranet, extranet e internet, acabamos por ouvir ou ler sobre a *Virtual Private Network* (VPN). A VPN consiste em uma tecnologia que possibilita a conexão entre dois computadores utilizando a internet, e é muito usada para permitir o acesso a uma intranet de fora da empresa.

Para que fazemos essa conexão?

Imagine que a organização apresentada na Figura 32 deseje possibilitar a comunicação entre suas duas filiais. Para atender a essa demanda, poderíamos:

- a) adquirir um equipamento de rede sem fio (*wireless*) e conectar as filiais através de um *link* de rádio;
- b) conectar as duas filiais por meio de uma rede cabeada, o que poderia ser inviável, dependendo da distância entre elas;
- c) pagar por uma linha privada (LP), objetivando que as filiais se comunicassem;
- d) fazer uso de uma VPN.

Essas opções são as mais utilizadas pelas empresas, mas as alternativas a, b e c poderiam não ser viáveis do ponto de vista financeiro ou geográfico. Por isso, muitas vezes opta-se pela VPN, que representa uma solução de baixo custo e independe da localização geográfica dos computadores que serão conectados.

Do ponto de vista da segurança, como estamos utilizando uma rede pública, a internet, precisamos tomar alguns cuidados para assegurar o acesso seguro às informações compartilhadas via VPN. Dentre as alternativas utilizadas, é importante citar a mais popular: a criptografia.

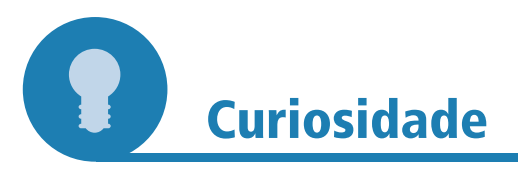

Quando se usa a VPN, é necessário criar um túnel (processo denominado tunelamento), por onde os dados serão enviados sem que usuários não autorizados possam acessá-los.

Fonte: MARTINS, E. O que é VPN? **Tecmundo**, [S.l.], 2015. Disponível em: <http://www. tecmundo.com.br/1427-o-que-e-vpn-.htm>. Acesso em: 4 fev. 2021.

#### 2.5.2.1 *Funcionamento da VPN*

A criação de uma VPN depende apenas da existência de dois ou mais computadores conectados à internet e da disponibilização de um programa de VPN instalado em cada um deles. Para enviar os dados de um computador para outro, é necessário que ocorram as seguintes etapas (Quadro 3):

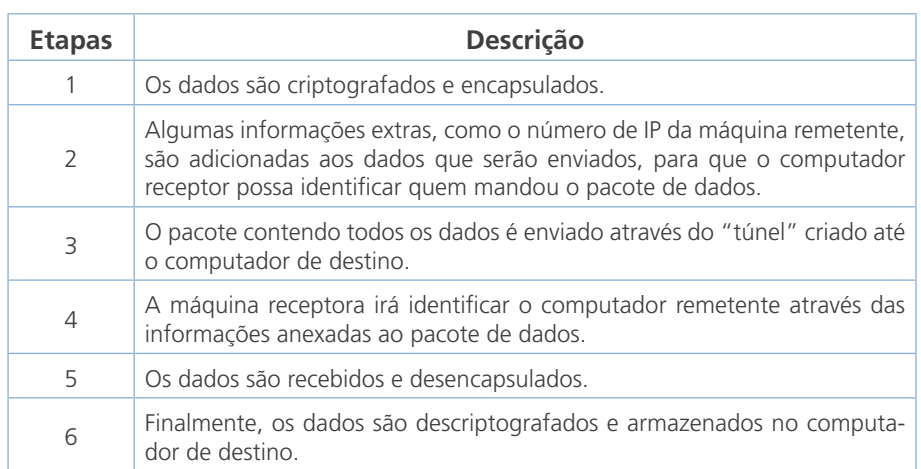

#### **Quadro 3 - Etapas de envio de dados pela VPN**

Fonte: adaptado de *Tecmundo*. 25

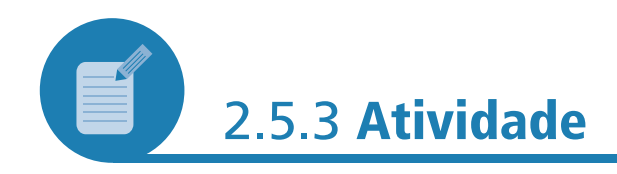

Ao ser promovido a gestor de uma biblioteca digital, você precisa apresentar um plano de gestão da informação que fomente a colaboração diária entre funcionários da sua biblioteca, parceiros (funcionários de outras bibliotecas) e usuários, e subsidie a disseminação da informação entre eles.

<sup>25</sup> Disponível em: <http://www.tecmundo.com.br/1427-o-que-e-vpn-.htm>. Acesso em: 5 fev. 2021.

Um dos requisitos principais a serem atendidos nesse plano corresponde à necessidade de integrar, por meio das redes de computadores, os serviços e processos comunicacionais, possibilitando o compartilhamento das informações entre a comunidade externa (parceiros e usuários) e a interna (funcionários). Dessa forma, o que você proporia em relação ao(s) tipo(s) de rede a ser(em) utilizada(s)? Internet, extranet e/ou intranet?

#### **Resposta comentada**

Ao considerar o que estudamos sobre os tipos de redes, você pode ter chegado a duas respostas para esta atividade.

A primeira seria a adoção dos três tipos: a internet, para disponibilizar o acesso aos serviços públicos para os usuários; a extranet, para permitir que os funcionários internos acessassem a intranet da biblioteca de fora da unidade, e a intranet, para os serviços de acesso restrito aos funcionários de dentro da rede da biblioteca.

A segunda resposta seria adotar apenas a internet e a intranet, considerando que os parceiros e usuários teriam acesso apenas aos serviços públicos disponíveis, através da internet, na página *web* da biblioteca.

## 2.6 CONCLUSÃO

Vimos, na seção 2.4, que o TCP/IP se tornou o principal protocolo de comunicação das redes de computadores, a partir do avanço e da consolidação da internet. Apesar dos múltiplos serviços existentes, o HTTP passou a ser o principal protocolo da camada de aplicação, dada a convergência de serviços para a *web*. A conexão em rede se tornou ainda mais consolidada com a expansão dos dispositivos conectados à rede, principalmente os dispositivos móveis, tais como *smartphones*. Graças à arquitetura em camadas do TCP/IP, a configuração desses dispositivos se tornou mais simples e suas interfaces, mais amigáveis. Por tais motivos, usuários comuns podem, hoje, utilizar a internet sem necessitar de conhecimento mais profundo da área de redes de computadores.

Já na seção 2.5, observamos que a diversidade de soluções de rede permite que as organizações, sejam públicas ou privadas, tenham maior flexibilidade para definir como disponibilizarão seus serviços, levando em consideração o perfil de seus usuários e de onde (de dentro ou de fora da organização) eles os acessam. Nesse cenário, intranet, internet e extranet representam alternativas tecnológicas interessantes quando o assunto é compartilhamento de informação e suporte para a realização de trabalhos colaborativos em rede.

### **RESUMO**

Na internet, os sistemas computacionais utilizam o protocolo TCP/IP como principal padrão de comunicação. Trata-se, na verdade, de uma pilha de protocolos, que funcionam conjuntamente para fazer a transmissão de mensagens. Cada camada da pilha de protocolo TCP/IP – aplicação, transporte, rede e enlace/física – possui papéis específicos no processamento das mensagens. A camada de aplicação é a que está mais próxima do usuário e executa serviços tradicionalmente conhecidos, tais como páginas *web*, transferência de arquivos, tradução de nomes etc. A camada de transporte recebe as mensagens da camada de aplicação e as adapta para serem transmitidas pela camada de rede, a partir de duas abordagens: orientadas à conexão, por meio do protocolo TCP, e não orientadas à conexão, por meio do protocolo UDP. Já na camada de rede, são definidos os caminhos pelos quais as mensagens são transmitidas. Ela utiliza, como principal insumo, o número IP, que identifica a rede e os *hosts*. Além dos números IP, os sistemas utilizam o conceito de portas para poder diferenciar as múltiplas comunicações de um mesmo computador.

Vimos também as características distintivas entre internet, intranet e extranet. Intranet e extranet são redes derivadas da internet, que fazem uso do protocolo TCP/IP. Ambas as redes disponibilizam os mesmos serviços da internet e podem compor um ambiente integrado de redes de computadores, a fim de potencializar os processos comunicacionais organizacionais.

Dentre as diferenças existentes entre essas três redes, podemos citar:

- a) a intranet e a extranet têm acesso restrito;
- b) a internet e a extranet possibilitam a comunicação externa (de fora da empresa);
- c) a intranet permite o compartilhamento de impressoras entre seus computadores;
- d) a intranet é uma rede local (LAN).

Entre essas redes, para controlar o acesso aos dados, são colocadas barreiras, denominadas *firewalls*. Eles podem ser *softwares* ou *hardwares*.

Outro conceito a ser estudado quando falamos de internet, extranet e intranet é o uso da VPN, rede virtual privada, que possibilita a troca de dados entre dois ou mais computadores, desde que eles estejam conectados à internet e possuam um programa de VPN instalado em cada máquina.

## **INFORMAÇÕES SOBRE A PRÓXIMA UNIDADE**

Na próxima Unidade, vamos falar sobre as aplicações de redes e seus usos nas organizações. Esperamos por você!

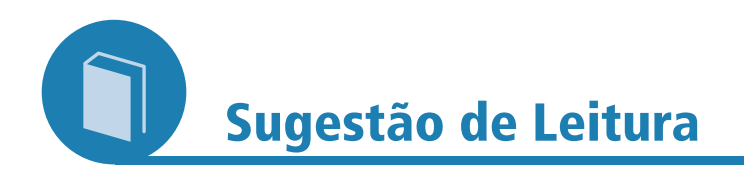

MORIMOTO, Carlos Eduardo. **Redes e servidores Linux**. 2. ed. [S.l.]: GDH Press e Sul, 2011. Disponível em: <http://www. hardware.com.br/livros/linux-redes>. Acesso em: 5 fev. 2021.

## **REFERÊNCIAS**

ALMEIDA, Marcus; ROSA, Pricila. **Internet, intranet e redes coorporativas**. Rio de Janeiro: Brasport, 2000.

MARTINS E. O que é VPN? **Tecmundo**, [S.l.], 2015. Disponível em: <http://www.tecmundo.com.br/1427-o-que-e-vpn-.htm>. Acesso em: 5 fev. 2021.

MENDES, Douglas Rocha. **Redes de computadores**. São Paulo: Novatec, 2007.

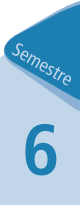

**..........**